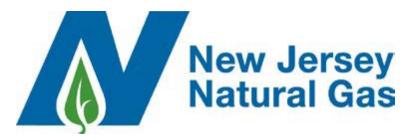

| Company Name:       |                                             |                        |               |                                      |                                                   |
|---------------------|---------------------------------------------|------------------------|---------------|--------------------------------------|---------------------------------------------------|
| Company Primary Cor | ntact:                                      |                        | Phone#:       |                                      |                                                   |
| Company Password:   |                                             | (10 character maximum) |               |                                      |                                                   |
| First/Last Name     | *Choose<br>N or M<br>Nominator/<br>Marketer | ⁺PIN                   | Email Address | NJNG<br>will<br>assign<br>User<br>ID | <b>NJNG will</b><br>assign<br>Initial<br>Password |
|                     |                                             |                        |               |                                      |                                                   |
|                     |                                             |                        |               |                                      |                                                   |
|                     |                                             |                        |               |                                      |                                                   |
|                     |                                             |                        |               |                                      |                                                   |
|                     |                                             |                        |               |                                      |                                                   |
|                     |                                             |                        |               |                                      |                                                   |
|                     |                                             |                        |               |                                      |                                                   |
|                     |                                             |                        |               |                                      |                                                   |
|                     |                                             |                        |               |                                      |                                                   |
|                     |                                             |                        |               |                                      |                                                   |

\*Marketer level access is used to request usage history and is for non-EDI suppliers only. Nominator access is used to nominate gas and view daily burns on Firm and Interruptible Transportation accounts.

<sup>+</sup>PIN is a secret code that you will need to always remember and is up to 10 characters. For example, your mother's maiden name.